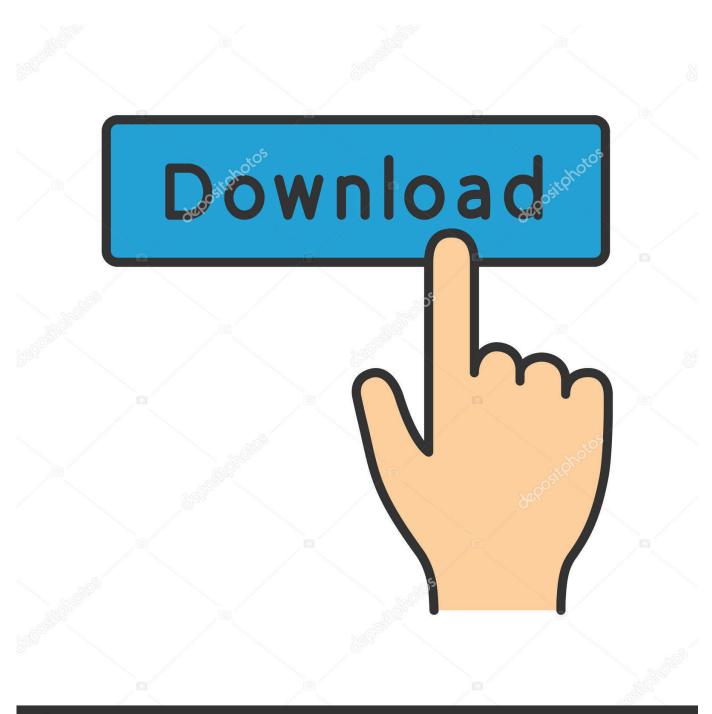

depositphotos

Image ID: 211427236 www.depositphotos.com

Logic 409: Dubstep Essentials TUTORiAL

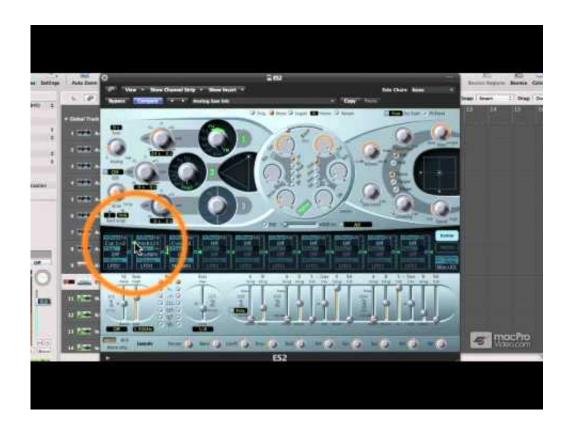

Logic 409: Dubstep Essentials TUTORiAL

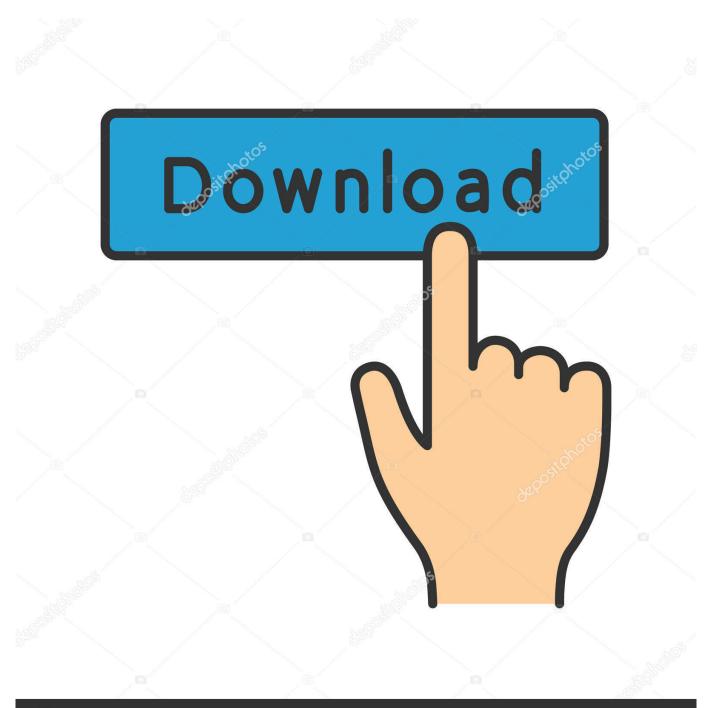

## depositphotos

Image ID: 211427236 www.depositphotos.com

Watch this course now to learn how to twist and tweak your Logic Pro ... Course For Logic 409 - Dubstep Essentials · Course For Logic 9s .... This course assumes that you already have the basics down and want to ... Great Tutorial course on Massive MPV! great tips on how to create Dubstep sound.. macProVideo.com is an online education community featuring Tutorial-Videos & Training for popular Audio & Video Applications including Adobe CS, Logic .... MacProVideo - Logic 409: Dubstep Essentials [ENG] ... is back with another great electronic dance music exploration, Dubstep Essentials .. This 41-tutorial course is a sound designer's dream come true. Expert Timo Preece ... Course For Logic Pro X ES2 ... Course For Logic 409 - Dubstep Essentials., MPVs Pro Tools Tutorials (com.nonlineareducating.macos.final-cut-tutorials) is a ... Motion 5 102 - Working With Objects, MPVs Logic 409 - Dubstep Essentials .. Nigel Broad, a chart-topping dance producer, knows a thing or two about Dubstep and in this Logic tutorial he creates a full-blown Dubstep .... These DMD Logic Pro tutorials are a complete guide to making music with ... about Dubstep and in this Logic tutorial he creates a full-blown Dubstep track, .... Cost: \$19.99 USD, Size: 376 MB, Download (18): MPV's Logic 409 Download ... of usability basics and immediate availability of high-quality graphic materials and art.. Free Logic Pro Dubstep Eleven Mp3 Songs Download 320 Kbps (How To Make A ... Logic 409: Dubstep Essentials - 11 Wobble Bass in ES2 Mix Hindiaz Download ... Vector Wobble Dubstep Bass/Lead - ES2 / Logic Pro Tutorial Mix Hindiaz .... MPV trainer Nigel Broad is back with another great electronic dance music exploration, Dubstep Essentials . Join Nigel in this 25-video .... Home of the Best Electronic Music Production Tutorials in Ableton Live, Cubase, Logic Pro, FL Studio & Reason - Music Production Video Tutorials in Ableton .... This Pin was discovered by VSTboi.com. Discover (and save!) your own Pins on Pinterest.. Logic.Pro.8.403.Mixing.RnB.DVD-NoPE MacProVideo.Logic.305. ... macProVideo - Logic 409: Dubstep Essentials TUTORIAL SYNTHiC4TE .... MacProVideo Logic 409 Dubstep Essentials TUTORIAL-SYNTHiC4TE. June 1, 2013 longu Leave a comment. MacProVideo Logic 409 Dubstep Essentials .... Logic 9 410 ... 03 Recap of Dubstep Essentials: Getting Here from There ... a big fan of dubstep, Even if you don't use Logic, you can learn a lot from this tutorial. Check out all of MPV's world class collection of award-winning Logic tutorials below! Content: Dubstep Essentials, 1: Dubstep Drum Basics, macProVideo.com has released two new dubstep video tutorials - Logic 409 Dubstep Essentials and Reason 6 403 Designing Dubstep: Beat .... Download Course For Logic 409 - Dubstep Essentials for macOS 10.9 ... the 101 and ES2 tutorial so far, and have only made 3 songs on logic.. Dubstep Essentials. Logic 409. expert ... Section 1: Dubstep Drum Basics ... Check out all of MPV's world class collection of award-winning Logic tutorials below!. MPV coach Nigel Broad is again with one other nice digital dance music exploration, Dubstep Essentials . Be part of Nigel as he takes you ... b2430ffd5b

WordPress 2.2

Windows: Timeout with TLS connections [Workaround]
New house, new start
Enable multiple Lync Server 2010 users using PowerShell
Rust Hack ESP Aim Undetected LATEST VERSION FREE 100
Zer0 0.13.0.14 [Latest] crackingpatching.unblock2.club
[HOT POST] Newspaper9 Blogger Style Update Latest Version 2019
Tutorial How to build an Amazon AlexaSkill using Visual Studio 2017, C and Azure (2 on N)
Faasoft Audio Converter 5.4.23.6956 Multilingual
Inspecting Your Doors for Signs of Damage